# Ejemplo de actividad de aprendizaje

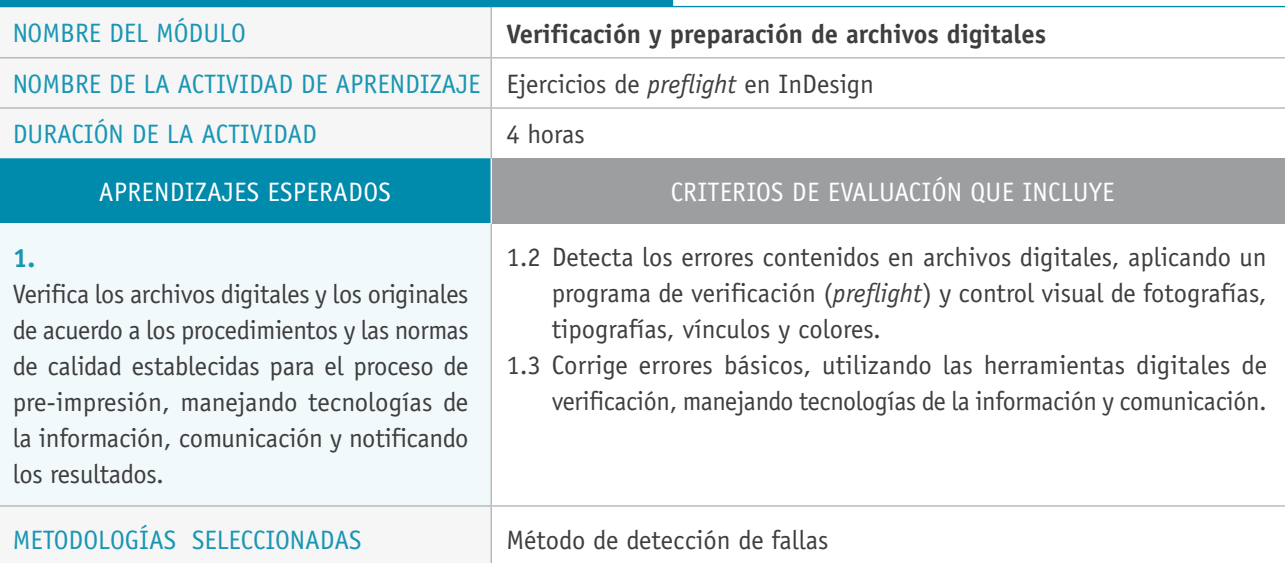

# Descripción de las tareas que realizan docentes y estudiantes, y los recursos que se utilizan en cada una de las siguientes etapas:

PREPARACIÓN DE LA **Estudiantes:** ACTIVIDAD

- $\rightarrow$  Verifican archivos para detectar errores con las herramientas en InDesign, creando perfiles de *preflight*, adaptados a los parámetros de comprobación que el o la docente les entrega para revisar.
- > Organizados en grupos, crean los perfiles adecuados y la o el docente los revisa, valida y retroalimenta.

### **Docente:**

> Brinda apoyo en la creación del perfil de *preflight*.

## **Recursos:**

> Sala apropiada (con buena visibilidad de la pizarra); red para el traspaso de archivos; computadores con los programas gráficos para cada estudiante; proyector multimedia; impresoras de escritorio; *software* InDesign; archivos digitales para los ejercicios; guía para los ejercicios y evaluaciones teórico-práctica; tinta de impresora de escritorio; papel bond (resmas); órdenes de trabajo; perfil de *preflight* en InDesign; rúbrica para evaluar actividad.

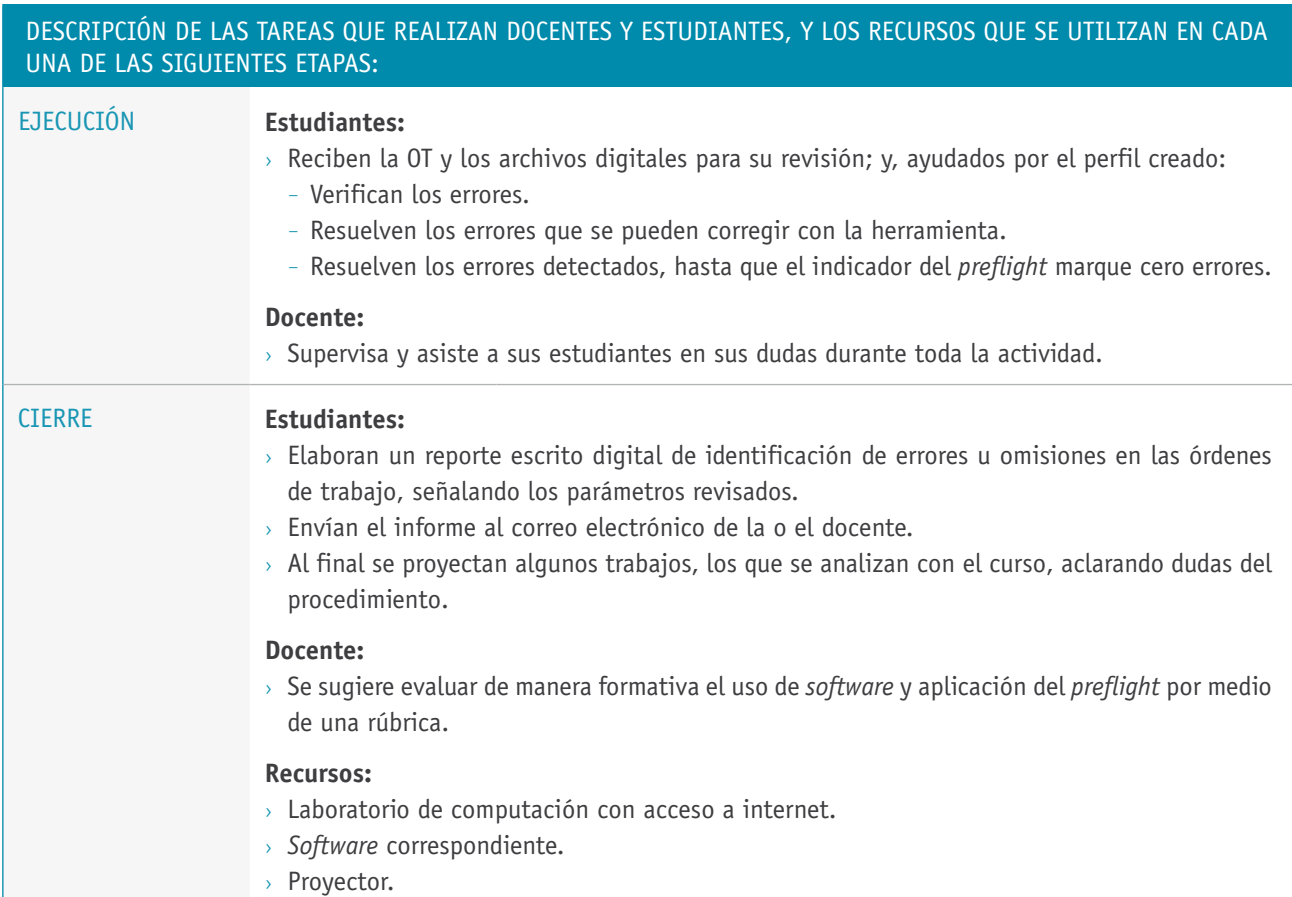